## Technische fiche Internetpubs

## Half Medium Rectangle (+ doorplaatsing op mobiele sites)

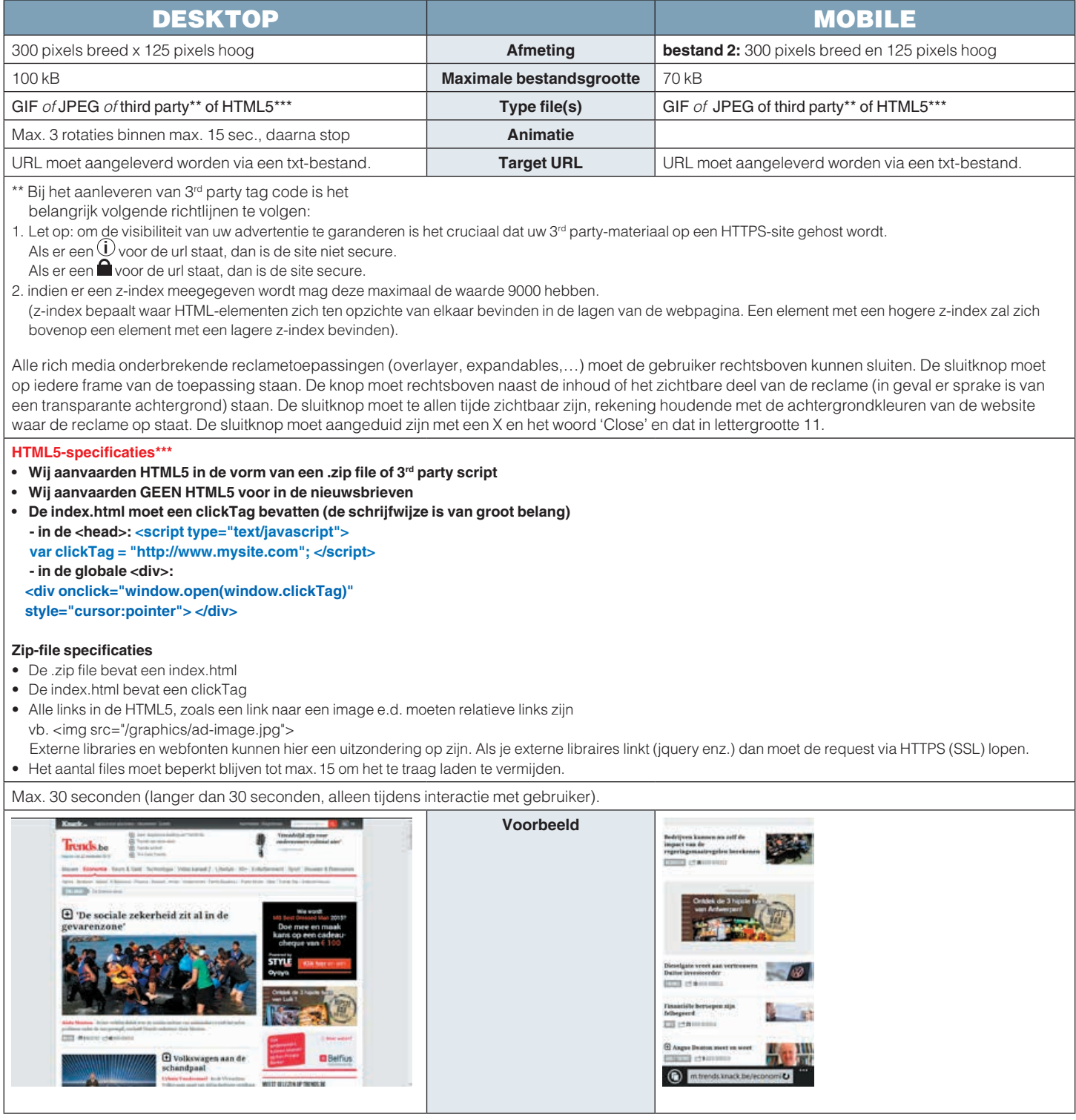